Министерство науки и высшего образования Российской Федерации Федеральное государственное автономное образовательное учреждение высшего образования «Южно-Уральский государственный университет (национальный исследовательский университет)» Многопрофильный колледж

> УТВЕРЖДАЮ: директор Многопрофильного колледжа О.Б. Прохорова 19 января 2024

## РАБОЧАЯ ПРОГРАММА ПРОФЕССИОНАЛЬНОГО МОДУЛЯ ПМ.03 МОНТАЖ, ПРОГРАММИРОВАНИЕ И ОБСЛУЖИВАНИЕ **РОБОТОТЕХНИЧЕСКИХ СРЕДСТВ** Основной профессиональной образовательной программы 15.02.10 МЕХАТРОНИКА И РОБОТОТЕХНИКА (ПО ОТРАСЛЯМ)

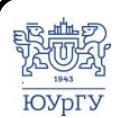

 ДОКУМЕНТ ПОДПИСАН ЭЛЕКТРОННОЙ ПОДПИСЬЮ

Сертификат: 01D966BCDE7A1D900005AB96381D0002 Владелец: Нестеров Максим Игоревич Действителен: с 04.04.2023 до 04.04.2024

Челябинск, 2024

 $\Gamma$ IM.03 Монтаж, профессионального модуля программа Рабочая программирование и обслуживание робототехнических средств основной профессиональной образовательной программы среднего профессионального образования (далее СПО) по специальности 15.02.10 Мехатроника и робототехника (по отраслям) рассмотрена и одобрена на заседании Педагогического совета № 4, протокол №4 от «18» января 2024 г.

СОГЛАСОВАНО: Зам. директора по УПР

Л.П. Попкова «18» января 2024 г.

Специалист ло УМР

О.А. Швецова «18» января 2024 г.

Разработчик: Лицин К.В. - доцент кафедры ЭПМЭМ

профессионального модуля  $\Pi M.03$ Монтаж, Рабочая программа программирование и обслуживание робототехнических средств разработана в государственного требованиями Федерального соответствии  $\mathbf{c}$ образовательного стандарта среднего профессионального образования по специальности 15.02.10 Мехатроника и робототехника (по отраслям) (утв. Приказом Минпросвещения России от 14.09.2023 №684) и установленной направленности.

# **СОДЕРЖАНИЕ**

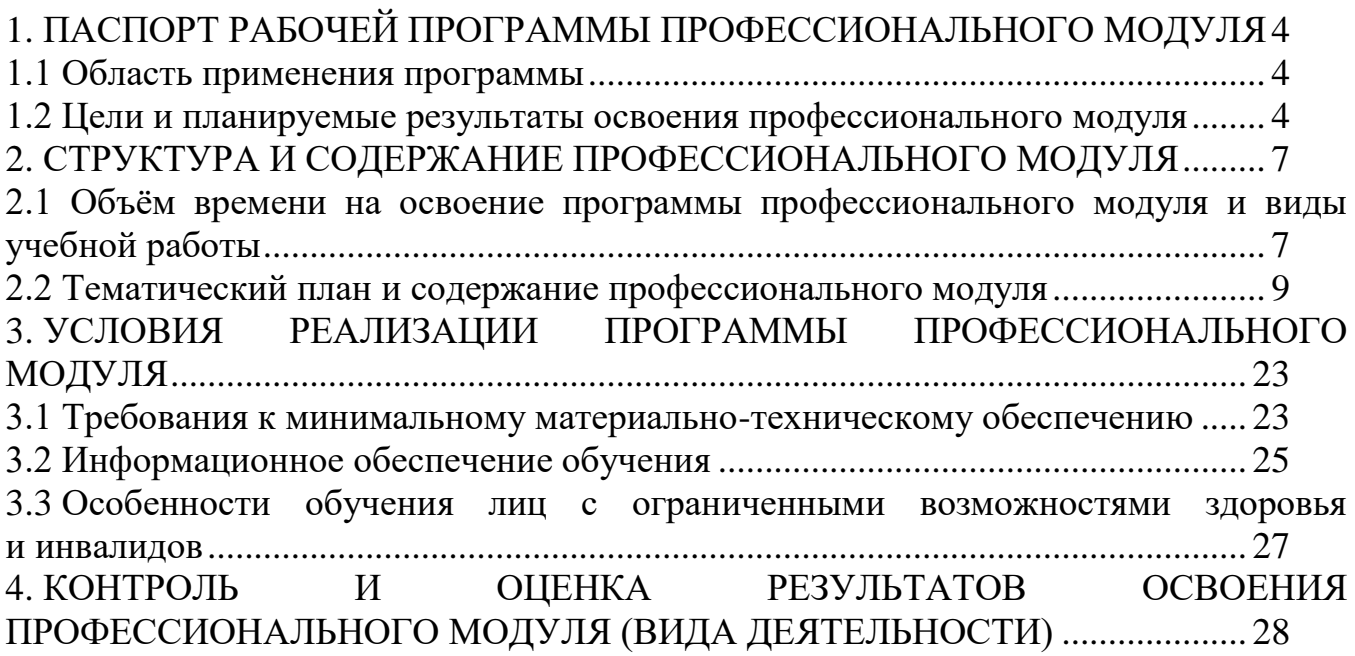

## <span id="page-3-0"></span>**1. ПАСПОРТ РАБОЧЕЙ ПРОГРАММЫ ПРОФЕССИОНАЛЬНОГО МОДУЛЯ**

### **1.1 Область применения программы**

<span id="page-3-1"></span>Рабочая программа профессионального модуля ПМ.03 Монтаж, программирование и обслуживание робототехнических средств (далее рабочая программа) является частью основной профессиональной образовательной программы в соответствии с ФГОС СПО по специальности **15.02.10 Мехатроника и робототехника (по отраслям)** в части освоения вида деятельности (ВД): **Монтаж, программирование и обслуживание робототехнических средств**.

### <span id="page-3-2"></span>**1.2 Цели и планируемые результаты освоения профессионального модуля**

В результате изучения профессионального модуля студент должен освоить вид деятельности **«**Монтаж, программирование и обслуживание робототехнических средств**»** и соответствующие ему профессиональные компетенции (таблица 1) в соответствии с ФГОС СПО по специальности **15.02.10 Мехатроника и робототехника (по отраслям)**.

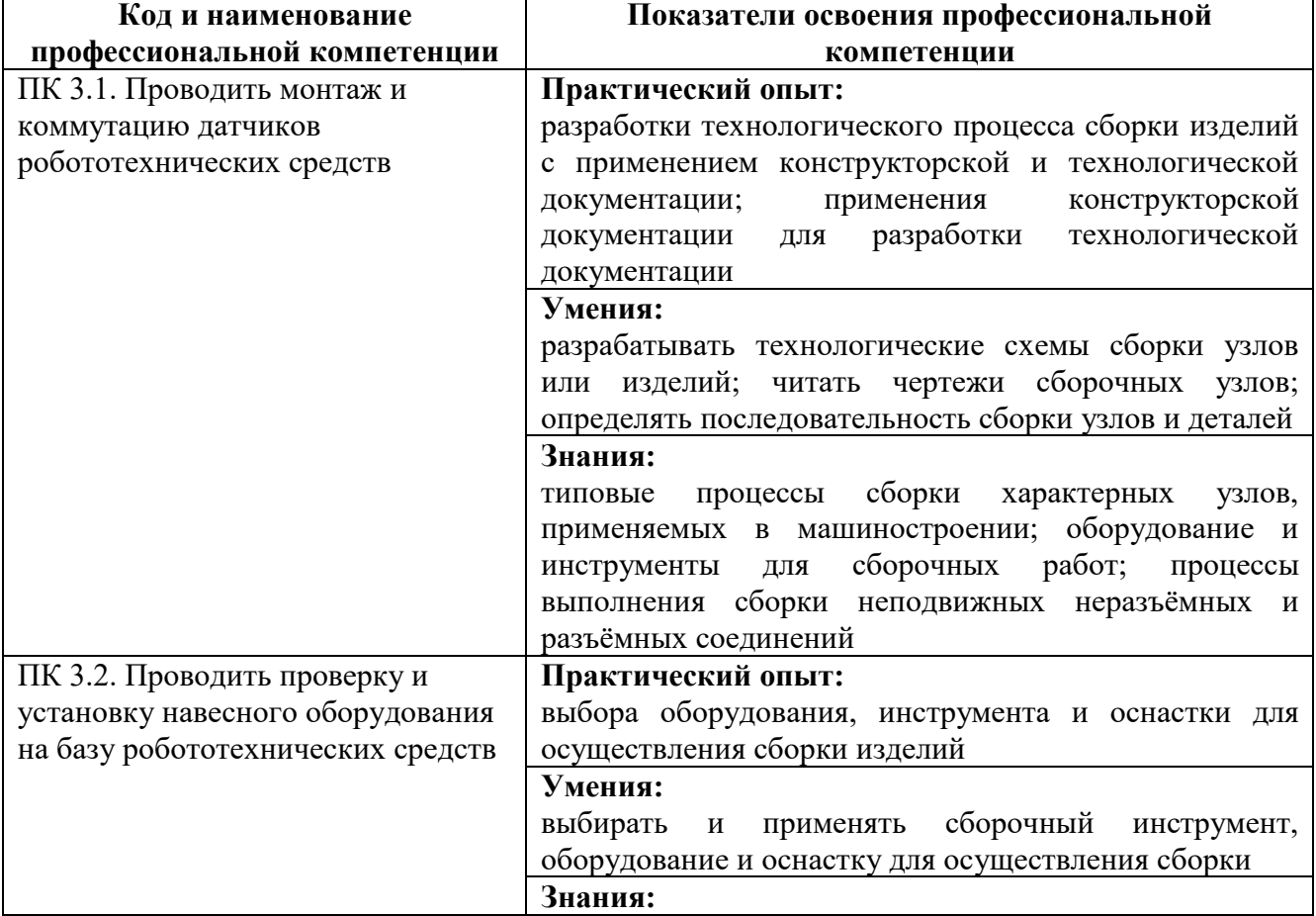

Таблица 1 – Профессиональные компетенции

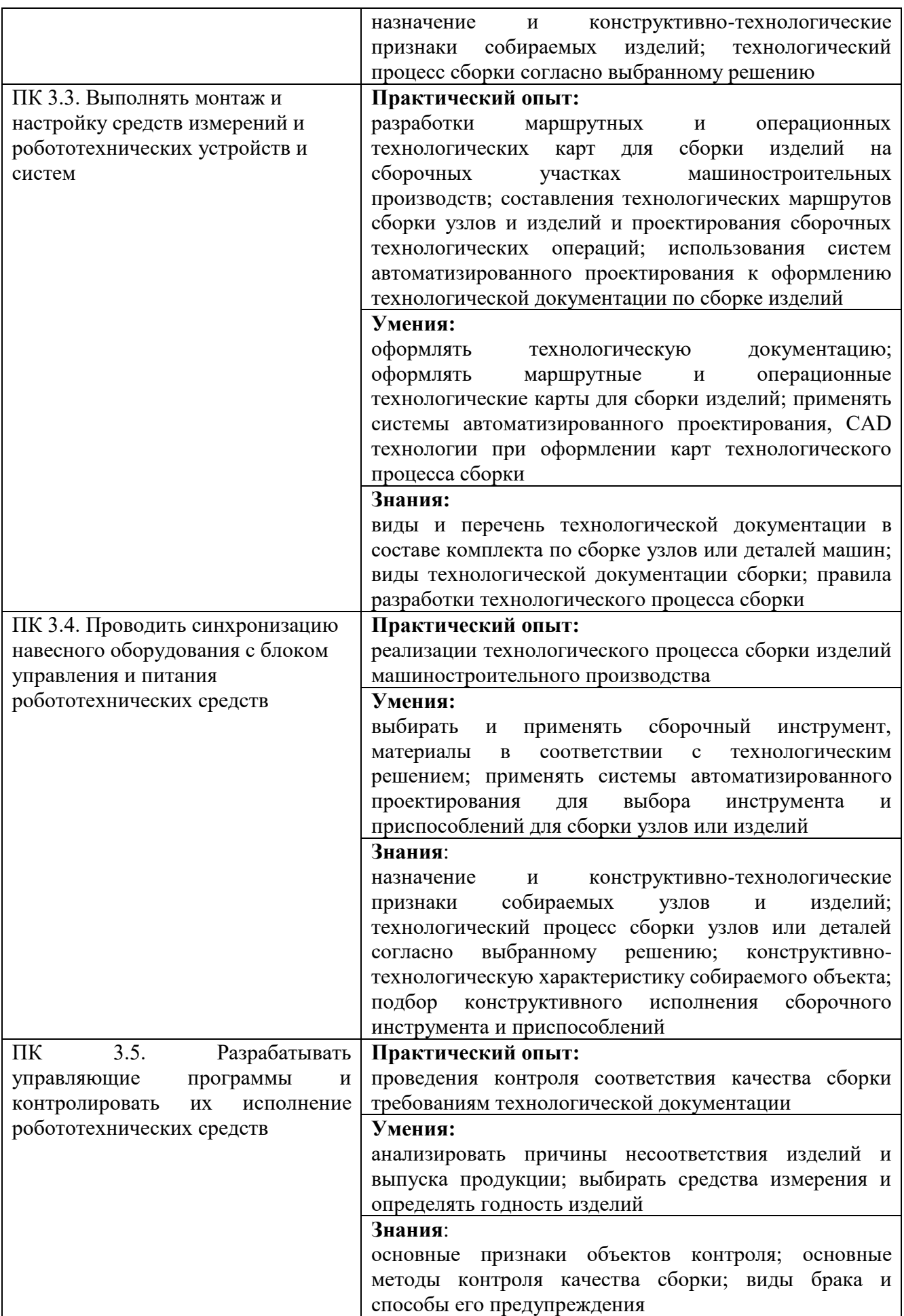

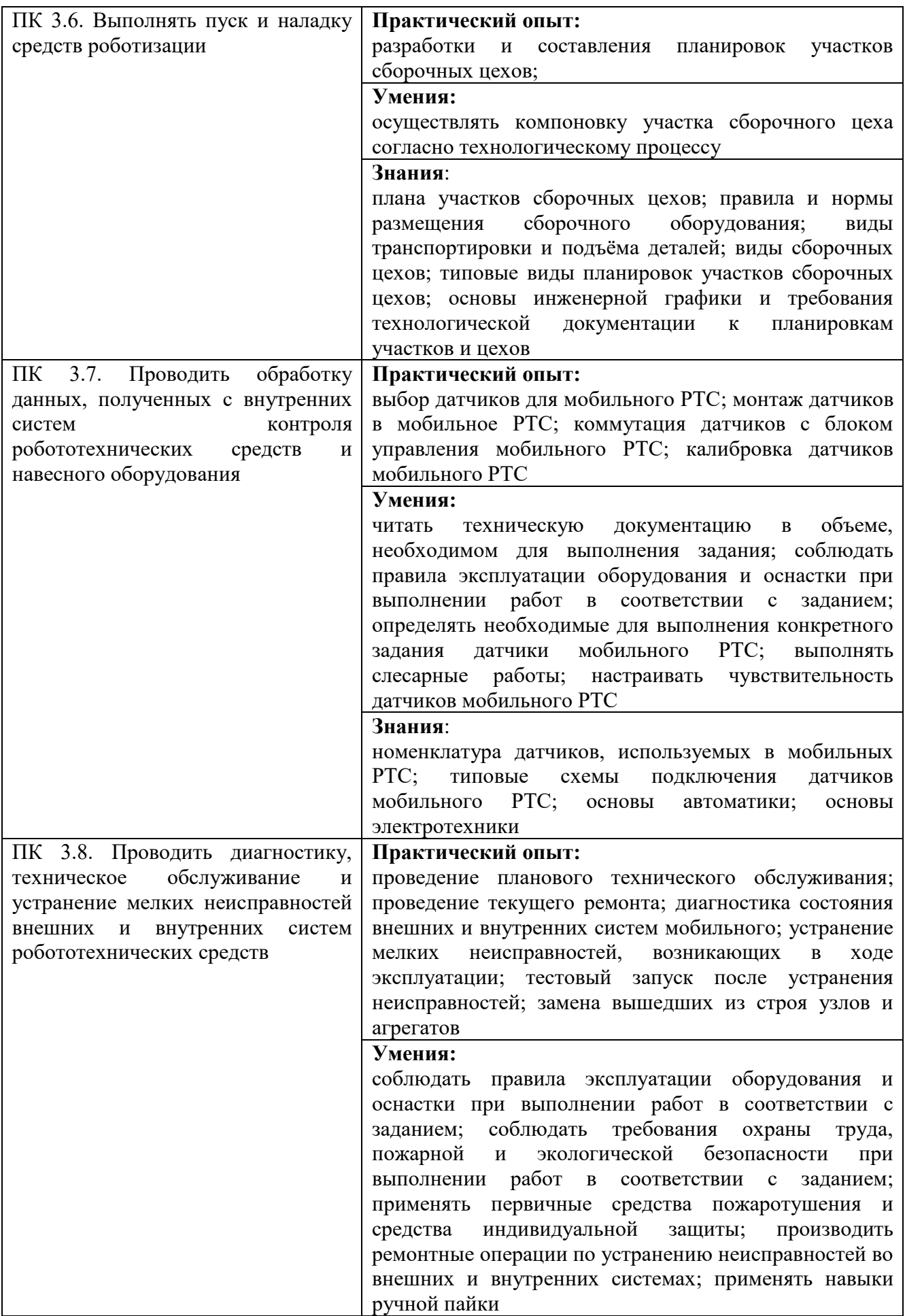

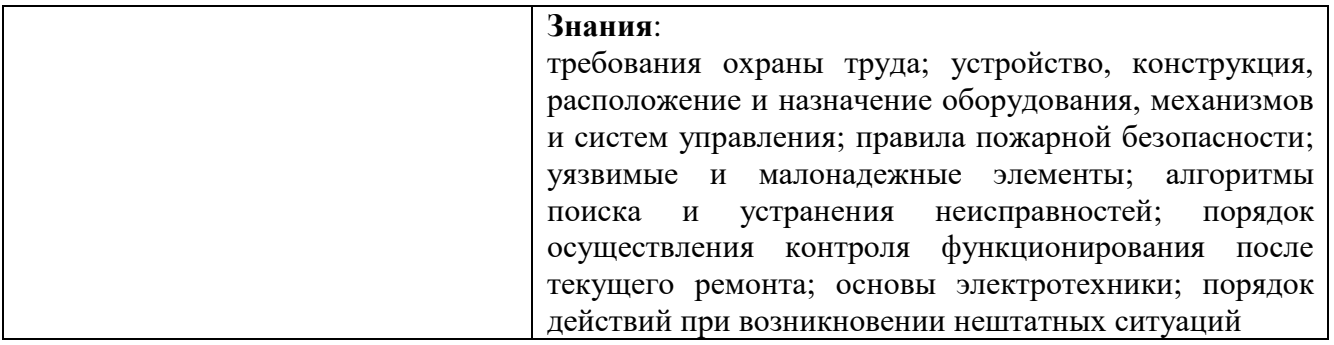

## <span id="page-6-0"></span>**2. СТРУКТУРА И СОДЕРЖАНИЕ ПРОФЕССИОНАЛЬНОГО МОДУЛЯ**

### <span id="page-6-1"></span>**2.1 Объём времени на освоение программы профессионального модуля и виды учебной работы**

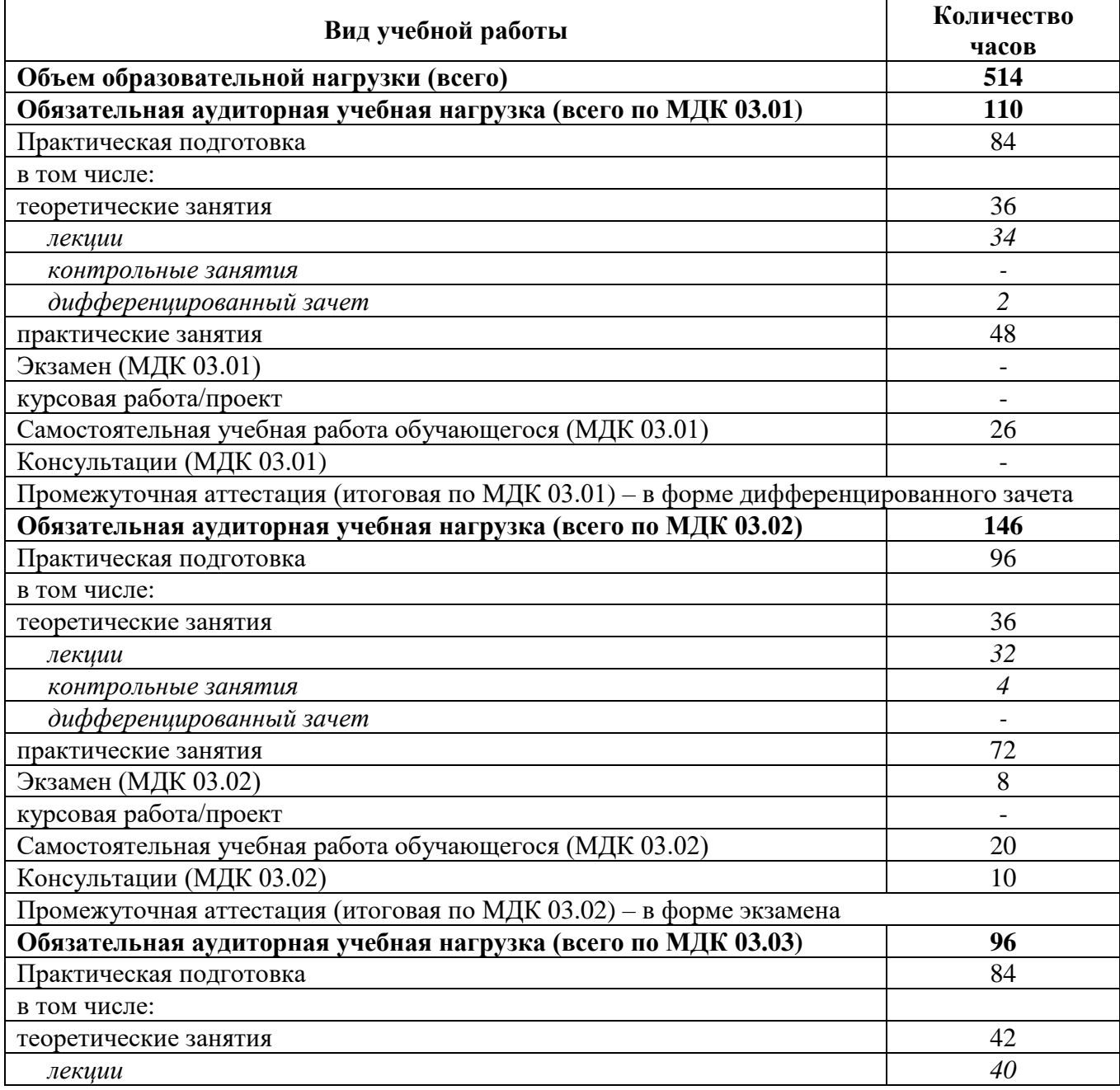

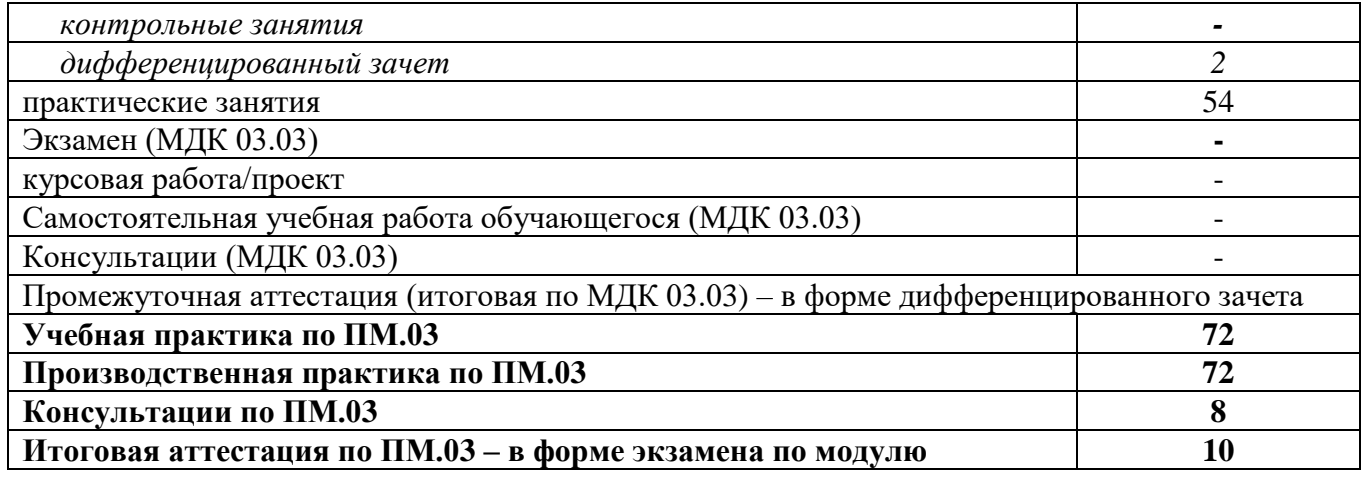

## **2.2 Тематический план и содержание профессионального модуля-**

<span id="page-8-0"></span>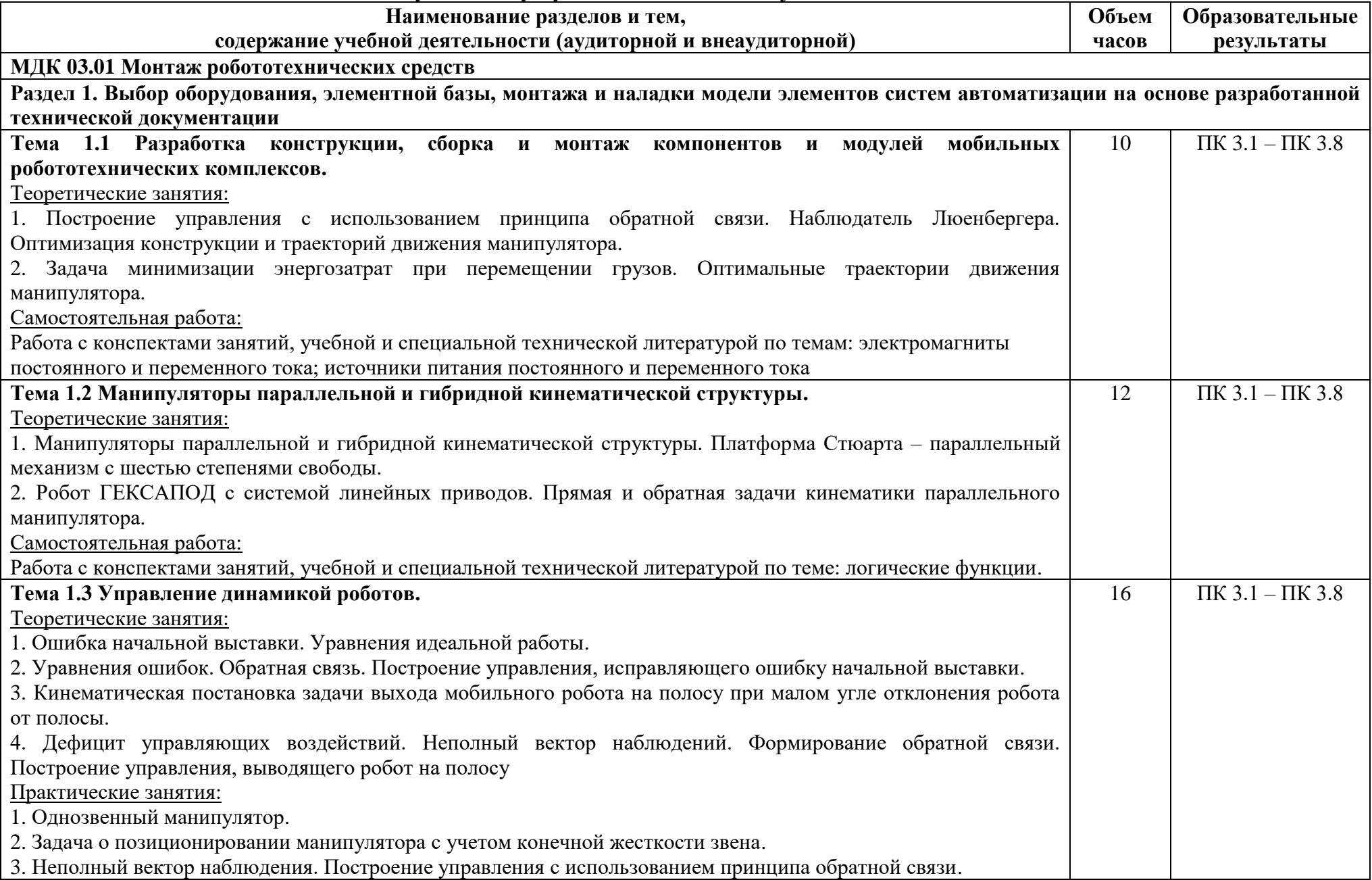

![](_page_9_Picture_142.jpeg)

![](_page_10_Picture_150.jpeg)

![](_page_11_Picture_187.jpeg)

![](_page_12_Picture_182.jpeg)

![](_page_13_Picture_195.jpeg)

![](_page_14_Picture_185.jpeg)

![](_page_15_Picture_174.jpeg)

![](_page_16_Picture_189.jpeg)

![](_page_17_Picture_186.jpeg)

![](_page_18_Picture_212.jpeg)

![](_page_19_Picture_312.jpeg)

![](_page_20_Picture_234.jpeg)

![](_page_21_Picture_80.jpeg)

## <span id="page-22-0"></span>**3. УСЛОВИЯ РЕАЛИЗАЦИИ ПРОГРАММЫ ПРОФЕССИОНАЛЬНОГО МОДУЛЯ**

### <span id="page-22-1"></span>**3.1 Требования к минимальному материально-техническому обеспечению**

![](_page_22_Picture_230.jpeg)

## МДК 03.01 Монтаж робототехнических средств:

![](_page_23_Picture_245.jpeg)

r.

![](_page_23_Picture_246.jpeg)

# МДК 03.03 Обслуживание робототехнических средств:

![](_page_23_Picture_247.jpeg)

![](_page_24_Picture_260.jpeg)

### <span id="page-24-0"></span>**3.2 Информационное обеспечение обучения**

### **Основная литература**

1. Гладков, Э. А. Робототехнические комплексы для дуговой и контактной сварки : учебное пособие / Э. А. Гладков, О. Н. Кисилев. — Москва : МГТУ им. Н.Э. Баумана, 2009. — 107 с. — ISBN 978-5-7038-3269-1. — Текст : электронный // Лань : электронно-библиотечная система. — URL: https://e.lanbook.com/book/52136 (дата обращения: 11.02.2024). — Режим доступа: для авториз. пользователей.

2. Иванов А.А. Основы робототехники: учебное пособие. М.: Форум, 2014 г. – 224 с.

3. Лукинов А. П. Проектирование мехатронных и робототехнических устройств. Учебное пособие. М: Лань, 2012 г.

4. Новиков, Ю. В. Основы микропроцессорной техники : учебное пособие для СПО / Ю. В. Новиков, П. К. Скоробогатов. — 2-е изд. — Москва : ИНТУИТ, 2016. — 406 с. — ISBN 978-5- 9963-0023-5. — Текст : электронный // Лань : электронно-библиотечная система<https://e.lanbook.com/book/100250>

5. Олифиренко Н.А., Галанов К.Д., Овчинникова И.В. Проверка и наладка электрооборудования - ООО «Феникс», 2016.

6. Романенко, В. И. Проектирование механосборочных участков и цехов : учебное пособие / В. И. Романенко, Ю. Ю. Ярмак. — Минск : БНТУ, 2022. — 57 с. — ISBN 978-985-583-456-5. — Текст : электронный // Лань : электроннобиблиотечная система. — URL: https://e.lanbook.com/book/325676 (дата обращения: 11.02.2024). — Режим доступа: для авториз. пользователей.

7. Сырямкин, В. И. Информационные устройства и системы в робототехнике и мехатронике: учебное пособие для СПО / В. И. Сырямкин. — 3-е изд., стер. — Санкт-Петербург : Лань, 2023. — 532 с. — ISBN 978-5-507-46110-3. — Текст : электронный // Лань : электронно-библиотечная система. — URL: https://e.lanbook.com/book/297683

8. Цифровые технологии, автоматизированные системы и роботы: учебное пособие для СПО / В. И. Трухачев, И. В. Атанов, И. В. Капустин, Д. И. Грицай. — 2-е изд., стер. — Санкт-Петербург : Лань, 2023. — 104 с. — ISBN 978-5-507- 45759-5. — Текст : электронный // Лань : электронно-библиотечная система. — URL: https://e.lanbook.com/book/282677

#### **Дополнительная литература**

1. Акимова, Е. В. Вычислительная техника: учебное пособие для СПО / Е. В. Акимова. — 4-е изд., стер. — Санкт-Петербург : Лань, 2023. — 68 с. — ISBN 978- 5-507-46338-1. — Текст : электронный // Лань : электронно-библиотечная система. — URL:<https://e.lanbook.com/book/306785>

2. Ампилогов, В. А. Теоретические основы автоматизированного управления. Лабораторный практикум: учебное пособие для СПО / В. А. Ампилогов. — 2-е изд., стер. — Санкт-Петербург : Лань, 2023. — 208 с. — ISBN 978-5-507-47251-2. — Текст : электронный // Лань : электронно-библиотечная система. — URL: [https://e.lanbook.com/book/349967А](https://e.lanbook.com/book/349967)рхипов, М. В. Промышленные роботы: управление манипуляционными роботами : учебное пособие для среднего профессионального образования / М. В. Архипов, М. В. Вартанов, Р. С. Мищенко. — 2-е изд., испр. и доп. — Москва : Издательство Юрайт, 2024. — 170 с. — (Профессиональное образование). — ISBN 978-5-534-13082-9. — Текст : электронный // Образовательная платформа Юрайт [сайт]. с. 1 — URL: https://urait.ru/bcode/542921/p.1 (дата обращения: 11.02.2024).

3. Гидропневмосистемы робототехнического комплекса : учебное пособие для вузов / А. Н. Сова [и др.] ; под редакцией А. Н. Совы. — Москва : Издательство Юрайт, 2024. — 212 с. — (Высшее образование). — ISBN 978-5-534-14219-8. — Текст : электронный // Образовательная платформа Юрайт [сайт]. — URL: https://urait.ru/bcode/544075 (дата обращения: 11.02.2024).

4. Пахомова, Л. В. Промышленные роботы и робототехнические системы : учебное пособие / Л. В. Пахомова. — Новосибирск : СГУВТ, 2022. — 78 с. — ISBN 978-5-8119-0933-9. — Текст : электронный // Лань : электроннобиблиотечная система. — URL:<https://e.lanbook.com/book/293405>

### **Перечень используемого программного обеспечения:**

- 1 Microsoft Office
- 2 Microsoft Windows
- 3 TIA Portal v13(бессрочно)

### **Перечень используемых профессиональных баз данных и информационных справочных систем:**

1. ЭБС Электронного издания ЮРАЙТ

2. ЭБС «ЛАНЬ»

#### <span id="page-26-0"></span>**3.3 Особенности обучения лиц с ограниченными возможностями здоровья и инвалидов**

Обучение по профессиональному модулю обучающихся с ограниченными возможностями здоровья осуществляется с учетом особенностей психофизического развития, индивидуальных возможностей и состояния здоровья таких обучающихся.

Содержание образования и условия организации обучения обучающихся с ограниченными возможностями здоровья определяются адаптированной образовательной программой, а для инвалидов также в соответствии с индивидуальной программой реабилитации инвалида.

Освоение профессионального модуля обучающимися с ограниченными возможностями здоровья может быть организовано как совместно с другими обучающимися, так и в отдельных группах. Предполагаются специальные условия для получения образования обучающимися с ограниченными возможностями здоровья. Медицинские ограничения регламентированы Перечнем медицинских противопоказаний Министерства здравоохранения Российской Федерации.

Подбор и разработка учебных материалов производятся с учетом предоставления материала в различных формах: аудиальной, визуальной, с использованием специальных технических средств и информационных систем.

Форма проведения аттестации для студентов-инвалидов устанавливается с учетом индивидуальных психофизических особенностей. Для студентов с ОВЗ предусматривается доступная форма предоставления заданий оценочных средств. Студентам с инвалидностью увеличивается время на подготовку ответов на контрольные вопросы. Для таких студентов предусматривается доступная форма предоставления ответов на задания.

## <span id="page-27-0"></span>**4. КОНТРОЛЬ И ОЦЕНКА РЕЗУЛЬТАТОВ ОСВОЕНИЯ ПРОФЕССИОНАЛЬНОГО МОДУЛЯ (ВИДА ДЕЯТЕЛЬНОСТИ)**

Контроль и оценка результатов освоения профессионального модуля ПМ.03 Монтаж, программирование и обслуживание робототехнических средств осуществляется преподавателем в процессе Мониторинга динамики индивидуальных достижений обучающихся, включающего текущий контроль и промежуточную аттестацию.

![](_page_27_Picture_272.jpeg)

![](_page_28_Picture_180.jpeg)

Промежуточный контроль освоения профессионального модуля осуществляется при проведении дифференцированного зачета по МДК 03.01 Монтаж робототехнических средств, экзамена по МДК 03.02 Программирование робототехнических средств, дифференцированного зачета по МДК.03.03 Обслуживание робототехнических средств, дифференцированных зачетов по учебной и производственной практике.

Дифференцированный зачет по МДК 03.01 Монтаж робототехнических средств проводится с учетом результатов текущего контроля (рейтинговая система оценивания).

При промежуточной аттестации обучающихся на дифференцированном зачете по МДК 03.01 Монтаж робототехнических средств на соответствие персональных достижений требованиям к образовательным результатам, заявленных ФГОС по специальности 15.02.10 Мехатроника и робототехника (по отраслям), преподавателем учитывается итоговый рейтинг обучающегося по МДК и принимается решение об освобождении обучающегося от процедуры промежуточной аттестации. При условии итоговой рейтинговой средневзвешенной оценки обучающегося не менее 4 баллов, соответствующей рейтингу от 4.0 до 4,4 баллов обучающийся может быть освобожден (на усмотрение преподавателя) от выполнения заданий на дифференцированном зачете с оценкой «хорошо». Если обучающийся претендует на получение оценки «отлично», он должен присутствовать на дифференцированном зачете и выполнить все задания, предусмотренные для промежуточной аттестации по МДК. Обучающийся, имеющий итоговый рейтинг от 4,5 до 5 баллов, освобождается от выполнения заданий на дифференцированном зачете и получает оценку «отлично». Обучающийся, имеющий итоговый рейтинг менее 4,0, выполняет все задания на дифференцированном зачете.

Условием допуска к экзамену по междисциплинарному курсу МДК.03.02 Программирование робототехнических средств является положительная аттестация обучающихся по результатам текущего контроля, выполнение всех заданий. Экзамен по МДК.03.02 Программирование робототехнических средств проводится с учетом результатов текущего контроля на основе балльнорейтинговой системы оценивания. Обучающийся, имеющий итоговый рейтинг от 4,5 до 5 баллов, освобождается (на усмотрение преподавателя) от выполнения заданий экзаменационного билета и получает оценку «отлично». Обучающийся, имеющий рейтинг от 4,0 до 4,4 баллов, освобождается от выполнения заданий экзаменационного билета и получает оценку «хорошо», если студент претендует

на оценку «отлично», проходит тестирование. При этом педагогом учитывается, что обучающийся за оцениваемый период не пропустил ни одного занятия. Обучающийся, имеющий итоговый рейтинг менее 4,0, выполняет все задания на экзамене.

Дифференцированный зачет по МДК.03.03 Обслуживание робототехнических средств проводится с учетом результатов текущего контроля (рейтинговая система оценивания).

При промежуточной аттестации обучающихся на дифференцированном зачете по МДК.03.03 Обслуживание робототехнических средств на соответствие персональных достижений требованиям к образовательным результатам, заявленных ФГОС по специальности 15.02.10 Мехатроника и робототехника (по отраслям), преподавателем учитывается итоговый рейтинг обучающегося по МДК и принимается решение об освобождении обучающегося от процедуры промежуточной аттестации. При условии итоговой рейтинговой средневзвешенной оценки обучающегося не менее 4 баллов, соответствующей рейтингу от 4.0 до 4,4 баллов обучающийся может быть освобожден (на усмотрение преподавателя) от выполнения заданий на дифференцированном зачете с оценкой «хорошо». Если обучающийся претендует на получение оценки «отлично», он должен присутствовать на дифференцированном зачете и выполнить все задания, предусмотренные для промежуточной аттестации по МДК. Обучающийся, имеющий итоговый рейтинг от 4,5 до 5 баллов, освобождается от выполнения заданий на дифференцированном зачете и получает оценку «отлично». Обучающийся, имеющий итоговый рейтинг менее 4,0, выполняет все задания на дифференцированном зачете.

Предметом оценки по учебной и производственной практике является приобретение практического опыта.

Контроль и оценка по учебной и производственной практике проводится на основе отчета и дневника обучающегося. В отчете/дневнике отражаются виды работ, выполненные обучающимся во время практики, их объем, качество выполнения в соответствии с технологией и/или требованиями.

Кроме этого, для аттестации по ПМ могут использоваться в том или ином сочетании с описанными выше формами защита портфолио, защита курсовой работы.

Итоговый контроль освоения вида деятельности «Монтаж, программирование и обслуживание робототехнических средств» осуществляется на экзамене по модулю. Условием допуска к экзамену по модулю является положительная аттестация по МДК, учебной практике и производственной практике.

Экзамен по модулю проводится в виде выполнения практических заданий, основанных на профессиональных ситуациях. Условием положительной аттестации (вид профессиональной деятельности освоен) на экзамене по модулю является положительная оценка освоения всех профессиональных компетенций по всем контролируемым показателям.